Ladislav Bittó Ako TeXujeme

*Zpravodaj Československého sdružení uživatelů TeXu*, Vol. 13 (2003), No. 1, 38–45

Persistent URL: <http://dml.cz/dmlcz/149914>

#### **Terms of use:**

© Československé sdružení uživatelů TeXu, 2003

Institute of Mathematics of the Czech Academy of Sciences provides access to digitized documents strictly for personal use. Each copy of any part of this document must contain these *Terms of use*.

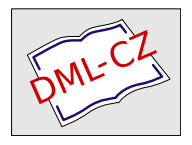

[This document has been digitized, optimized for electronic delivery](http://dml.cz) and stamped with digital signature within the project *DML-CZ: The Czech Digital Mathematics Library* http://dml.cz

#### Odkazy

- [1] Sharon Adler Anders Berglund Jeff Caruso Stephen Deach Paul Grosso – Eduardo Gutentag – Alex Milowski – Scott Pernell – Jeremy Richman – Steve Zilles: Extensible Stylesheet Language (XSL) – Version 1.0. W3C, 2001. URL: <http://www.w3.org/TR/xsl>
- [2] James Clark: XSL Transformations (XSLT) Version 1.0. W3C, 1999. URL: <http://www.w3.org/TR/xslt>
- [3] Michel Goossens Sebastian Rahtz: *PassiveTFX: from XML to PDF.* In: TUGboat. 3/2000. URL: <http://www.tug.org/TUGboat/Articles/tb21-3/tb68goos.pdf>

#### Summary: PassiveTEX

PassiveT<sub>EX</sub> is a T<sub>EX</sub>-based XSL-FO processor which is able to process XML documents according to an XSL stylesheet in conjuction with any XSLT processor. This article briefly discribes basic principles of the XSL language and its usage for formatting XML documents. Complete working example of an XSL stylesheet is shown in the article.

> Jiří Kosek jirka@kosek.cz

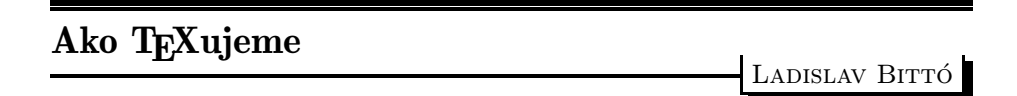

Vážení TEX-isti,

na základe našej ankety som Vám poslal jej výsledok. Dúfam, že nikoho som nevynechal a teda každý z Vás objaví svoj príspevok, ktorý je medzi dvoma horizontálnymi čiarami. Chcel som to naprogramovať tak, že sa Vášho mailu nedotknem (iba ich ukladať za sebou ako prichádzajú). Bohužiaľ nešlo to tak, lebo niektorí z Vás písali dlhšie komentáre, prehodili poradie, zmenili ste text otázky, niektorí poslali spät aj môj príklad. Aj ja som narobil zmätok tým, že v druhej výzve som vynechal položku prezerač. Na upozornenie som to hneď dal na vedomie, ale už sa to vlieklo. Podľa mňa, najväčší problém vznikol z toho dôvodu, že anketa sa rozbehla napriek tomu, že nebola ani vyhlásená. Ja som

len nadhodil tú tému a čakal reakcie na ňu. Nikto sa neozval (iba pán Kloc aj ten už neskoro), ale hneď ste ma zasypali vyplnenými mailmy, ako keby ste len na toto čakali. Takže trošku som musel mazať, upravovať, niektoré dlhšie názvy skrátiť (chcel som, aby jeden názov sa zmestil na jeden riadok), aby to ten malý progmámek vedel spracovať k spokojnosti (aspoň mojej). Skrátka mal som o zábavu postarané.

Keď vidím tú tabuľku pred sebou čierne na bielom, tak už mám veľmi dobrú predstavu, že ako vlastne TEX-ujeme. U mňa to je ešte umocnené s tým, že viem presne, kto čo poslal. Mne nešlo o počty (koľko ludí linux-uje, koľko ľudí používa plain, atď.), ale hlavne o to, že ako TEX-uje jeden človek. Ten jeden človek čo a koľko toho používa. O tom je tá tabuľka. Nakoniec do ankety prispelo 55 ľudí, čo je asi dostatočne reprezentačné. Ja osobne som chcel presne takúto tabuľku. Vidieť z nej dobre, že TEX je živý až moc (možno že som zle pozeral, ale nenašiel som dve úplne rovnaké odpovede). Ak niekto je z nej sklamaný a potrebuje niečo iné, údaje sú k dispozícii. Na základe tejto tabuľky by sa dala vypracovať ďalšia anketa (o rok, o dva, o 10, nikdy). Každý by mal na každú kolonku 100 bodov (keď tam dá sedem rôznych vecí, tak ich musí rozdeliť, aby súčet bol vždy 100). Dalo by sa potom z tohto guláša vyrobiť obrázok, ktorý by hneď ukázal viac, než 10 strán textu.

Nakoniec ďakujem všetkým, ktorí ste poslali vyplnenú odpoveď. Bez Vašej pomoci by nevznikla táto tabuľka. Dúfam, že som Vám tým nenarobil veľké problémy. Ak uznáte za vhodné, môžme ju o 10 rokov opakovať, alebo aj skôr :-)

Čo znamenajú jednotlivé položky:

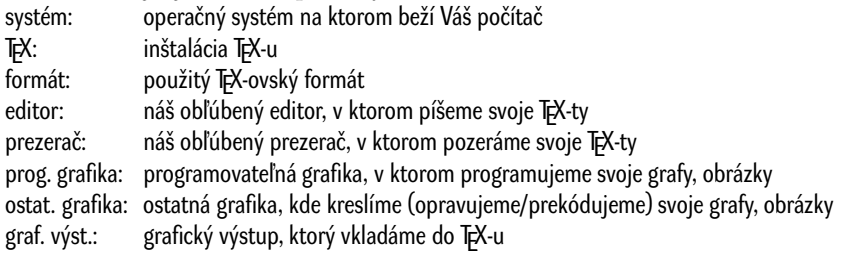

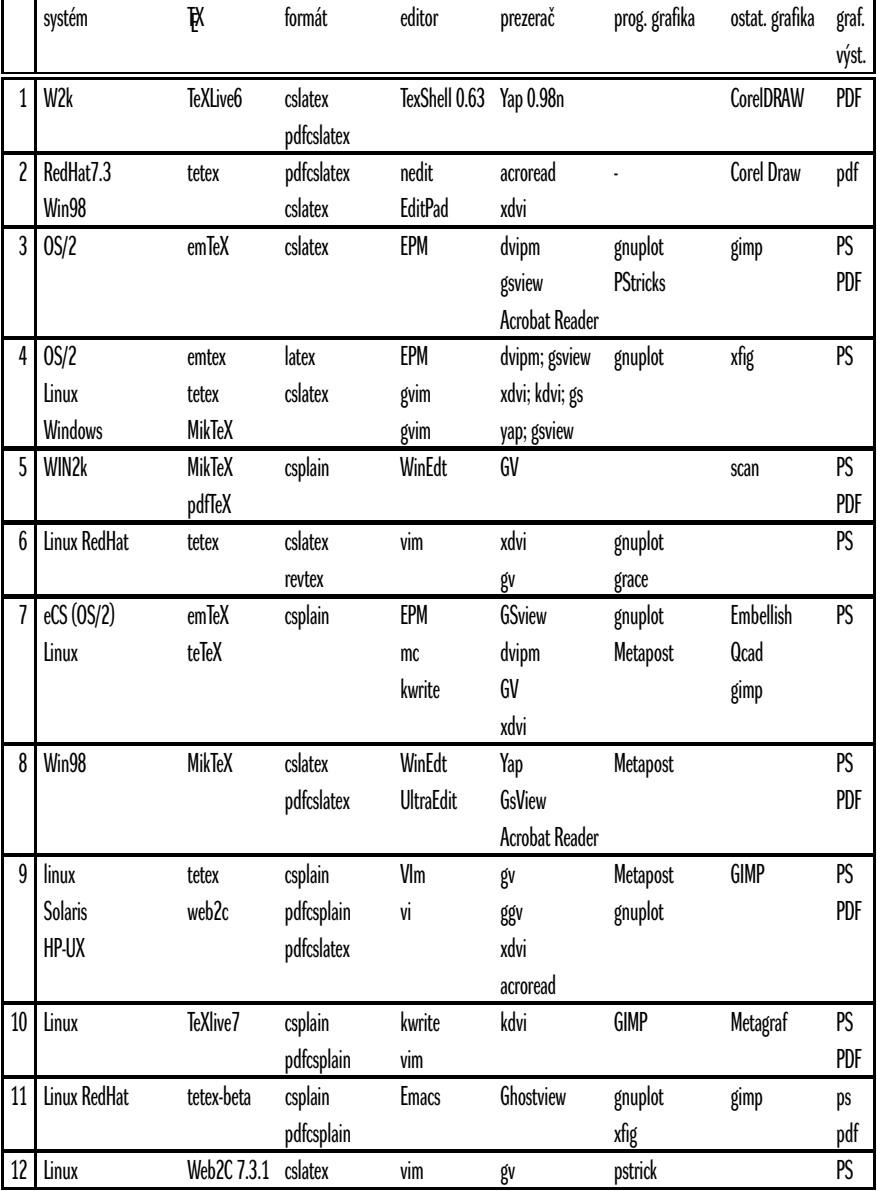

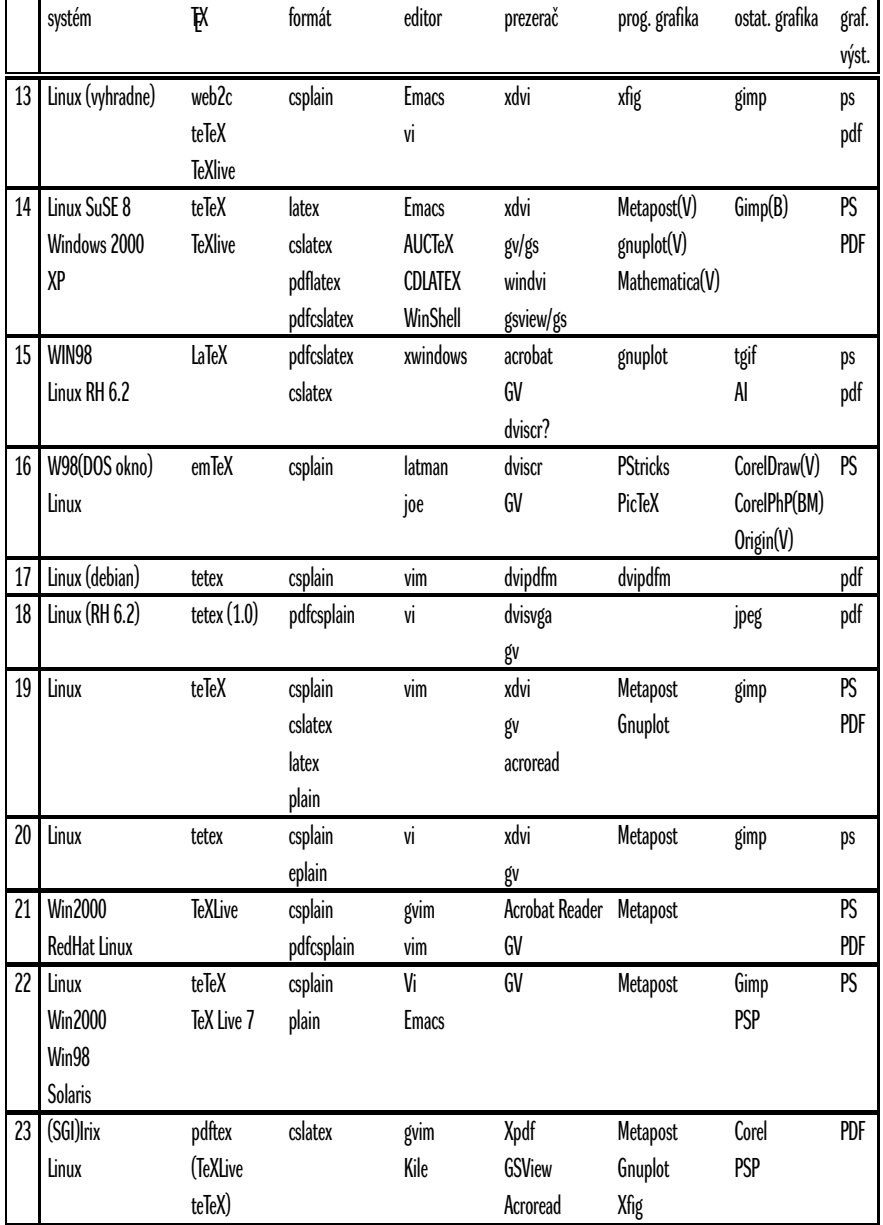

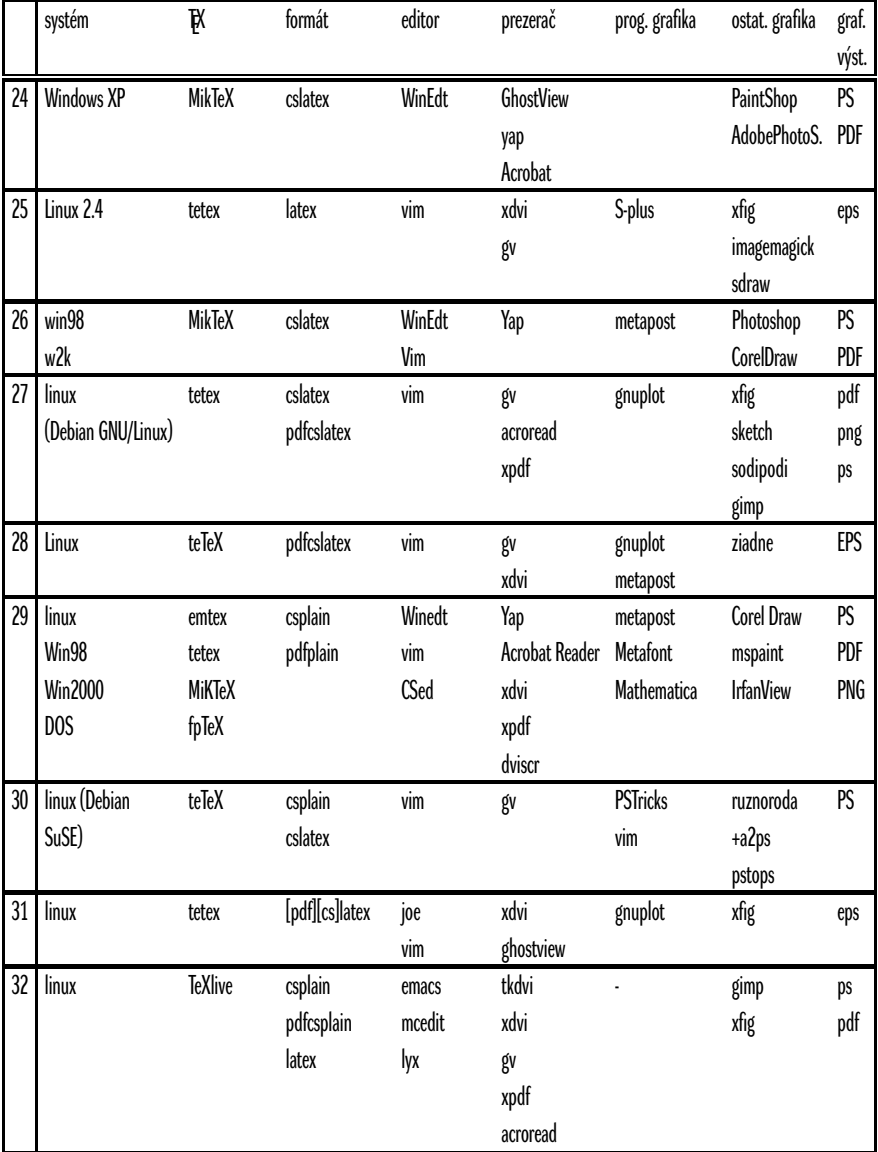

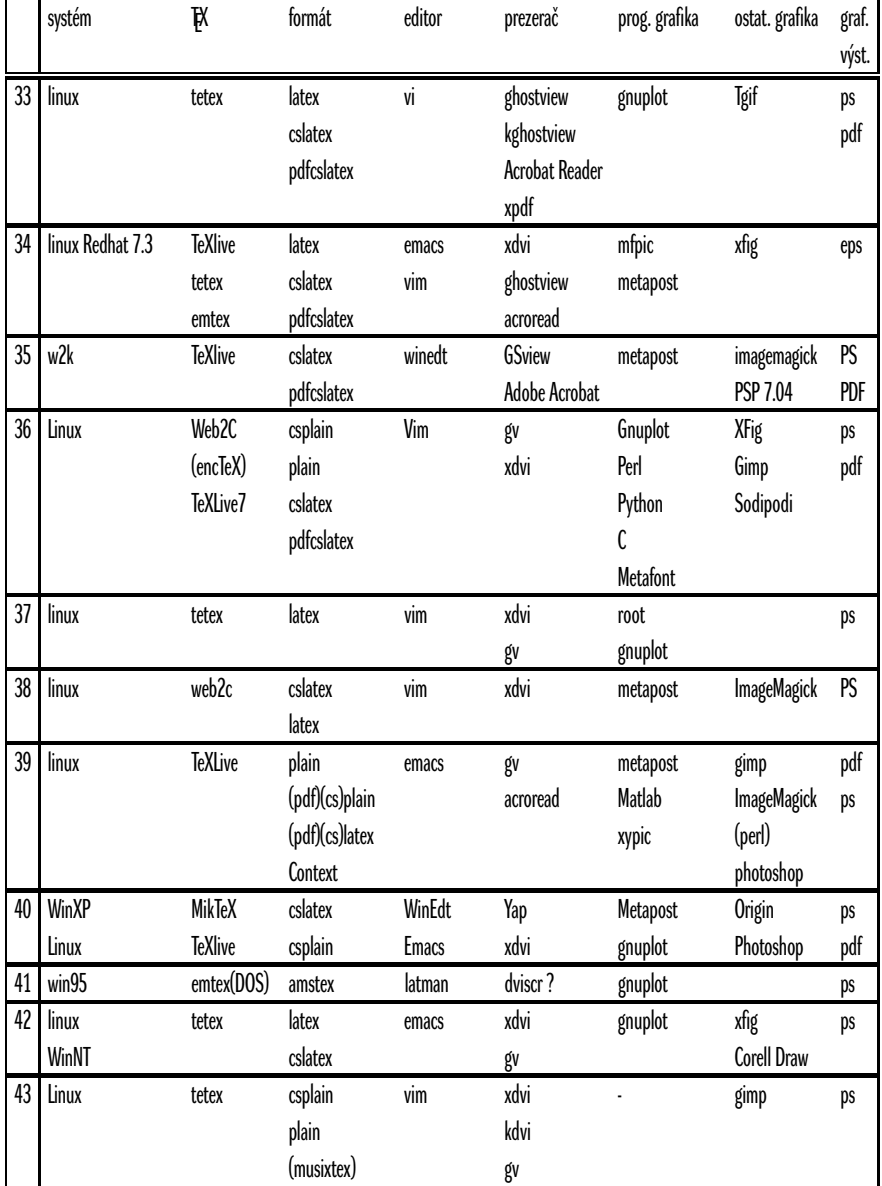

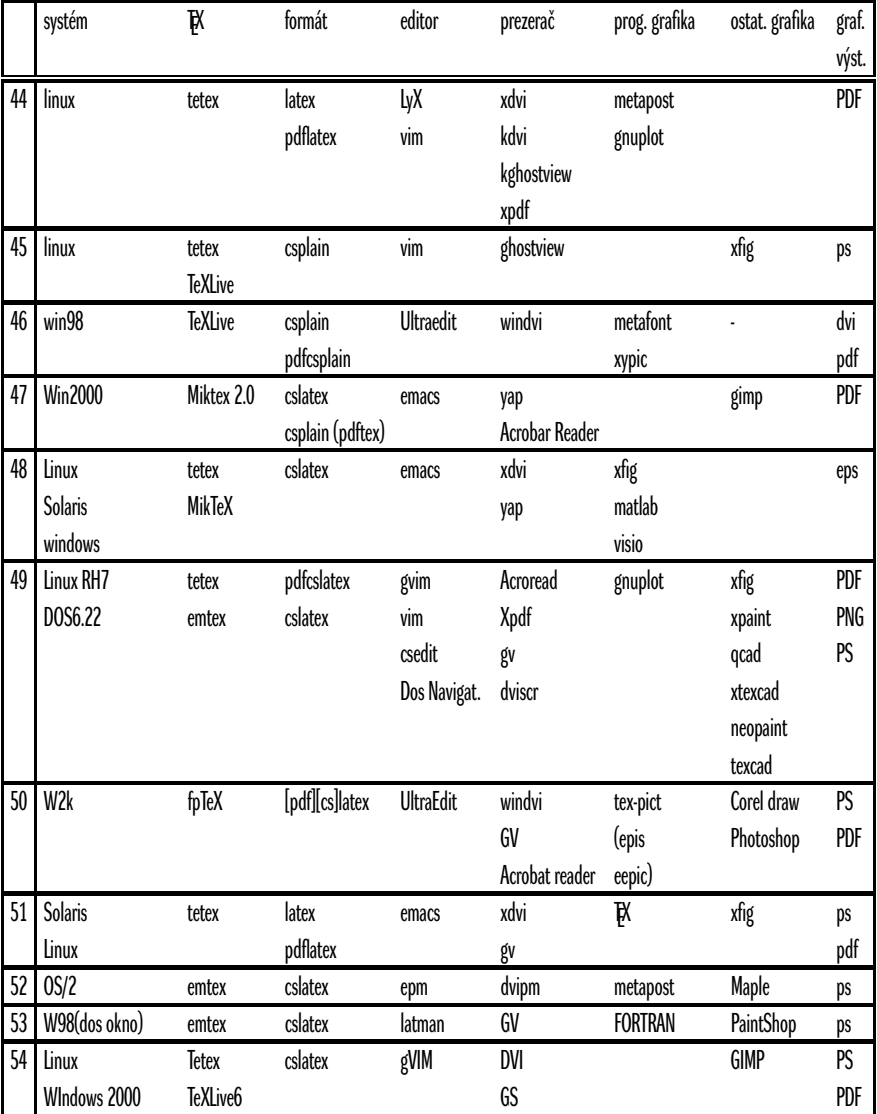

Tabuľka ankety ako T<sub>E</sub>Xujeme Február 2003

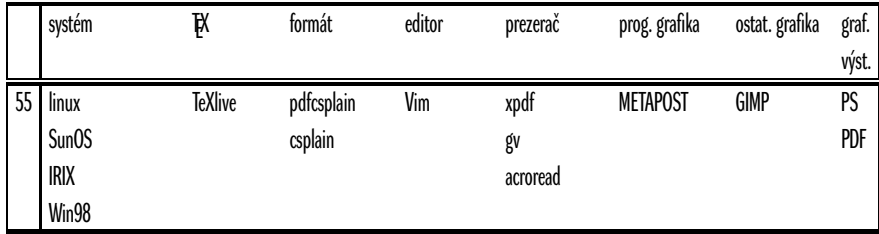

#### Fraktální obrazce v PostScriptu ZDENĚK WAGNER

Fraktály jsou velmi důležité objekty, které nacházejí využití v mnoha vědních oborech. Mají praktický význam i v oblastech, kde bychom to možná ani netušili. Uplatní se při studiu členitosti mořského pobřeží, při popisu povrchu katalyzátorů i při zkoumání podmínek proudění tekutin v potrubí. Je zřejmé, že rozsah jejich použití je značný, a pochopitelně se podrobnému popisu zde věnovat nebudeme. Pro nás budou fraktály jen zajímavým geometrickým útvarem, který lze graficky využít. Předvedeme si, jak lze jednoduché fraktály generovat přímo v PostScriptu a jak byl vytvořen obrázek na obálce tohoto čísla Zpravodaje.

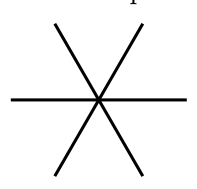

Velmi zjednodušeně lze říci, že fraktál je struktura, která sama sebe pravidelně opakuje ve zmenšené velikosti. Zvětšíme-li tedy libovolnou část fraktálu, najdeme v ní stejný geometrický motiv. Programově lze tedy takový objekt generovat pomocí rekurzivních funkcí. Podle definice se základní fraktální struktura musí opakovat donekonečna. Jenže na vykreslení by počítač musel dis-

ponovat nekonečnou velikostí paměti a vykreslování by trvalo nekonečně dlouho. To však není praktické a matematicky dokonalé fraktály nemusí vždy vypadat hezky. Proto ukončujeme vykreslování v určité, poměrně malé hloubce vnoření. Jako první příklad si uvedeme sněhovou vločku, jejíž základní motiv obsahuje šest paprsků vycházejících ze společného středu.

Než se pustíme do vysvětlování, musíme trošku odbočit. Článek obsahuje několik fraktálních obrázků, které sdílejí společná makra. Navíc k ladění a drobným úpravám maker dochází i při psaní článku. Proto si uložíme všechna makra do souboru fraktaly.ps a na začátku LATEXového souboru použijeme příkaz